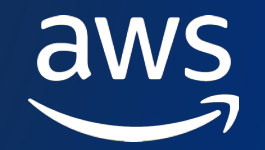

# **Serverless Backend for Frontend on AWS**

Roman Boiko

Serverless Specialist Solutions Architect AWS

© 2022, Amazon Web Services, Inc. or its affiliates. © 2022, Amazon Web Services, Inc. or its affiliates.

# **Backends For Frontends solve a pressing concern for mobile development when using microservices.**

**Sam Newman**

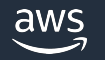

# **Quick recap of the pattern**

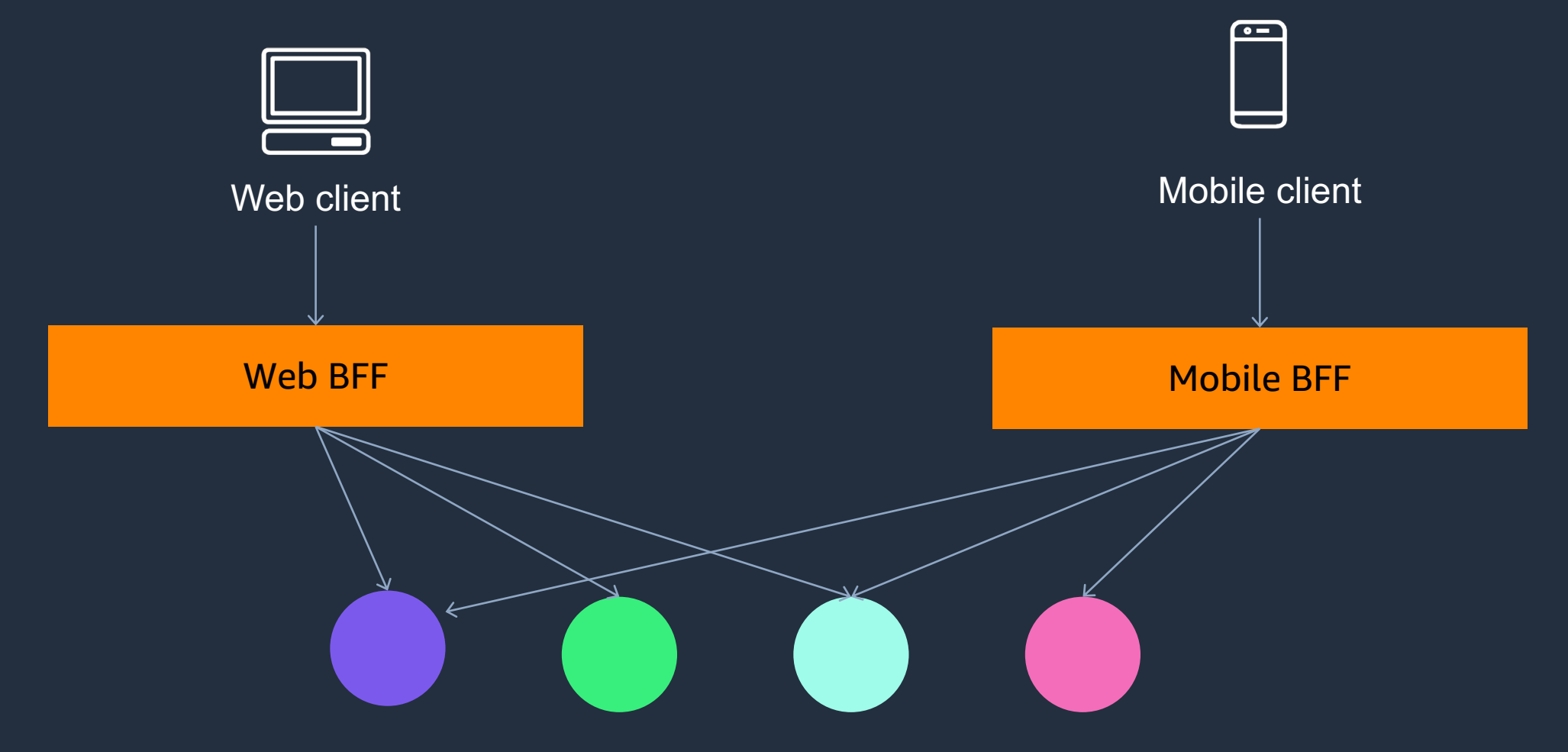

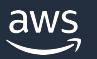

# **Build BFF with AWS Serverless services**

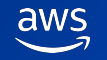

SERVERLESS BACKEND FOR FRONTEND ON AWS

**What does serverless mean?**

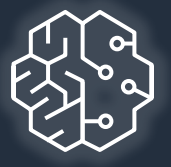

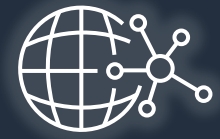

### No infrastructure provisioning, no management

### Automatic scaling

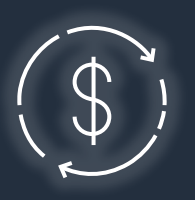

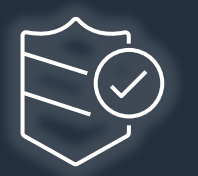

### Pay for use **Highly available and secure**

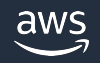

© 2022, Amazon Web Services, Inc. or its affiliates.

# **Serverless Portfolio**

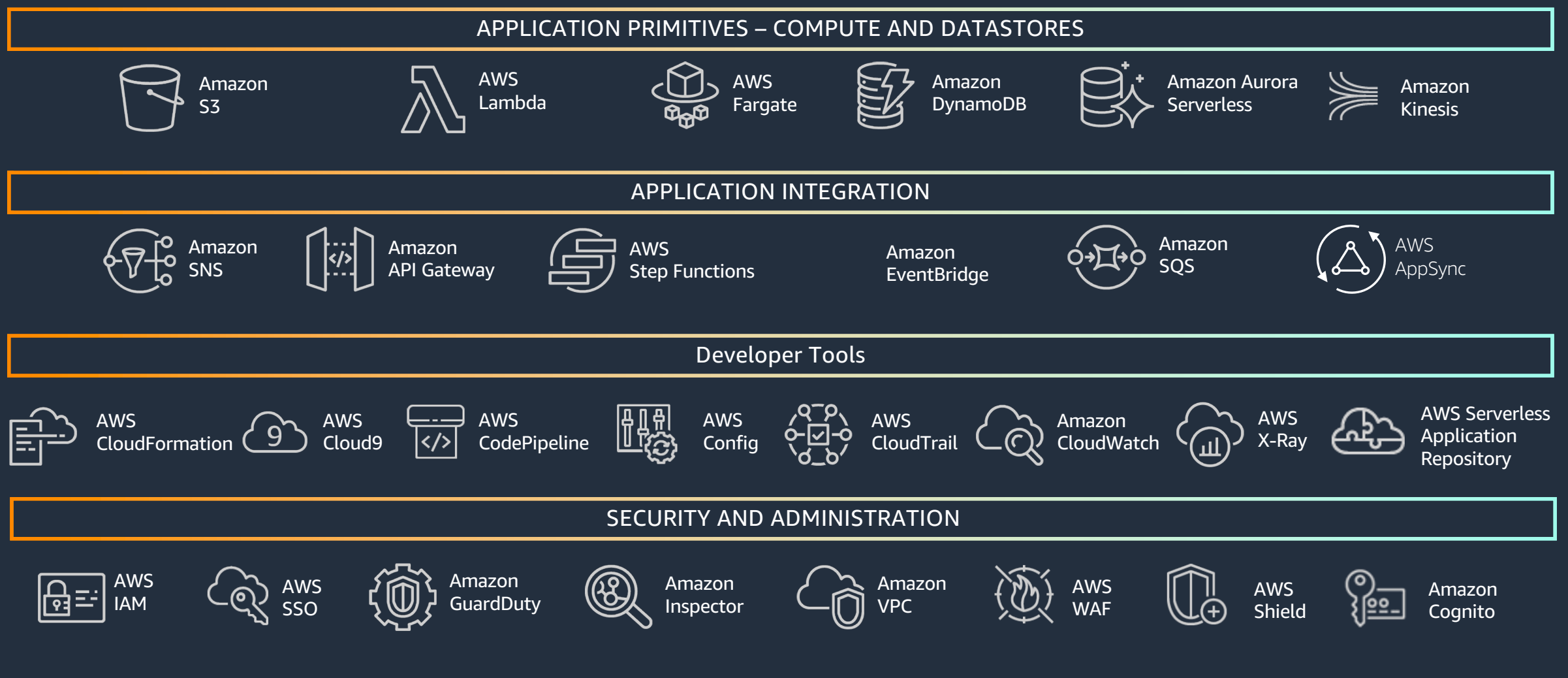

© 2022, Amazon Web Services, Inc. or its affiliates.

## **How to start**

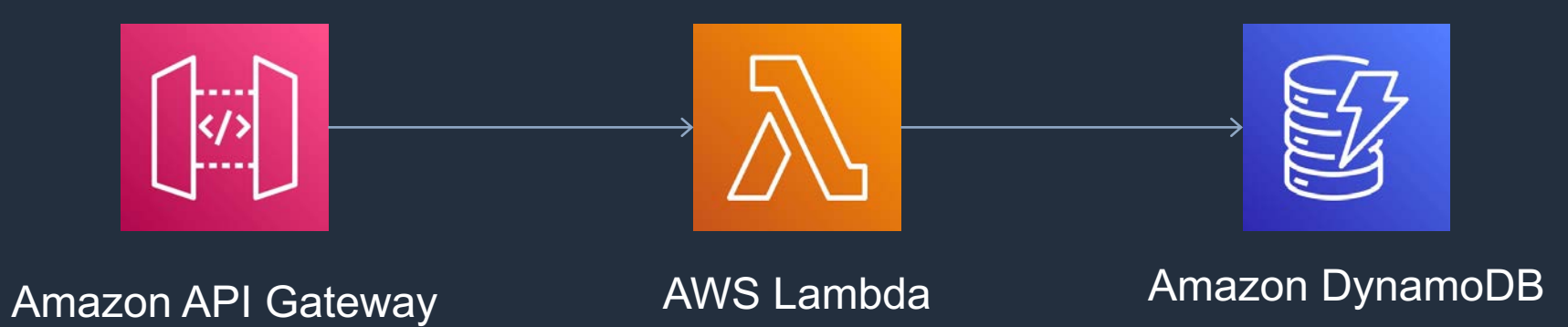

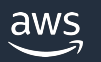

© 2022, Amazon Web Services, Inc. or its affiliates.

## **How to get the data – BFF event consumers**

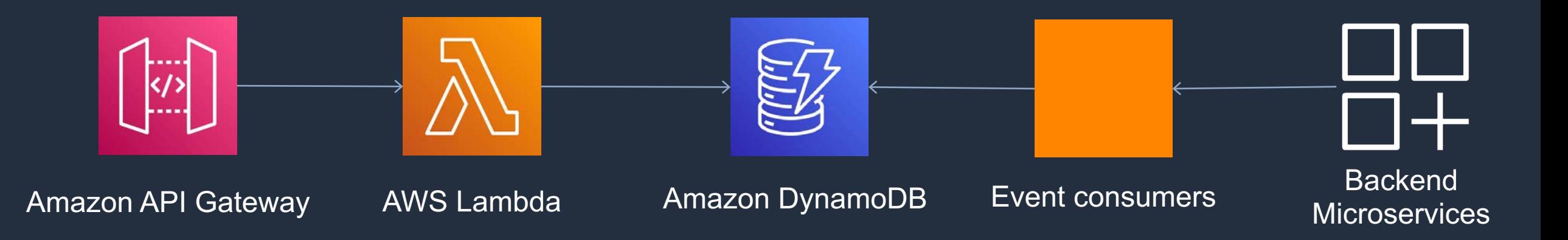

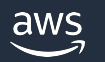

# **Event consumers – with Amazon EventBridge**

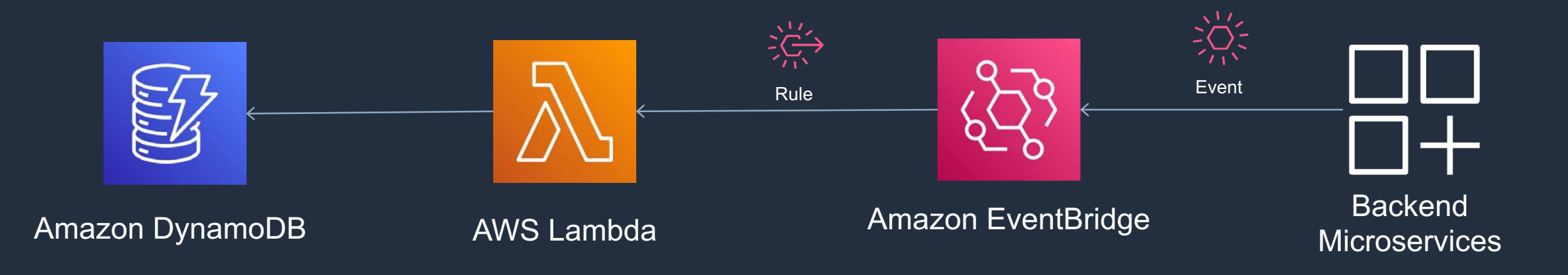

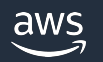

## **Event consumers – webhook**

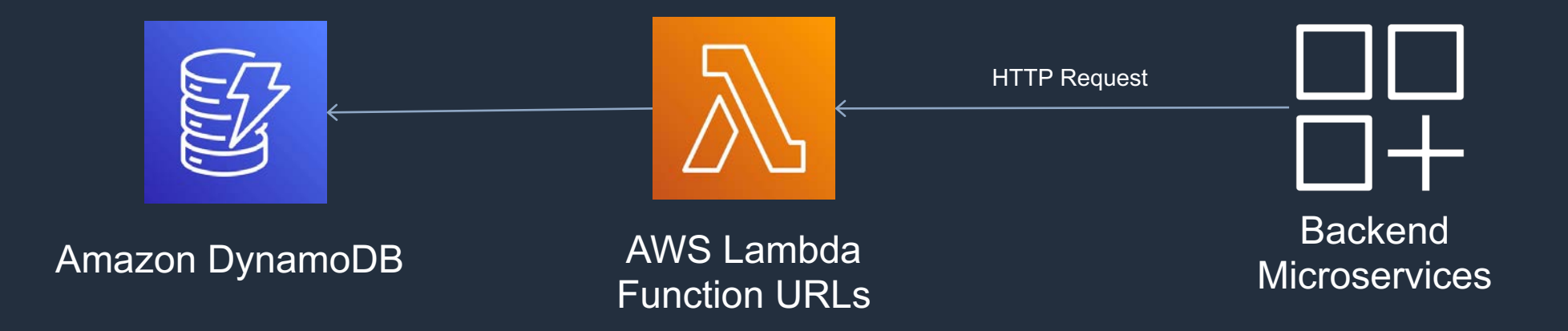

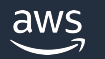

## **Event consumers – polling**

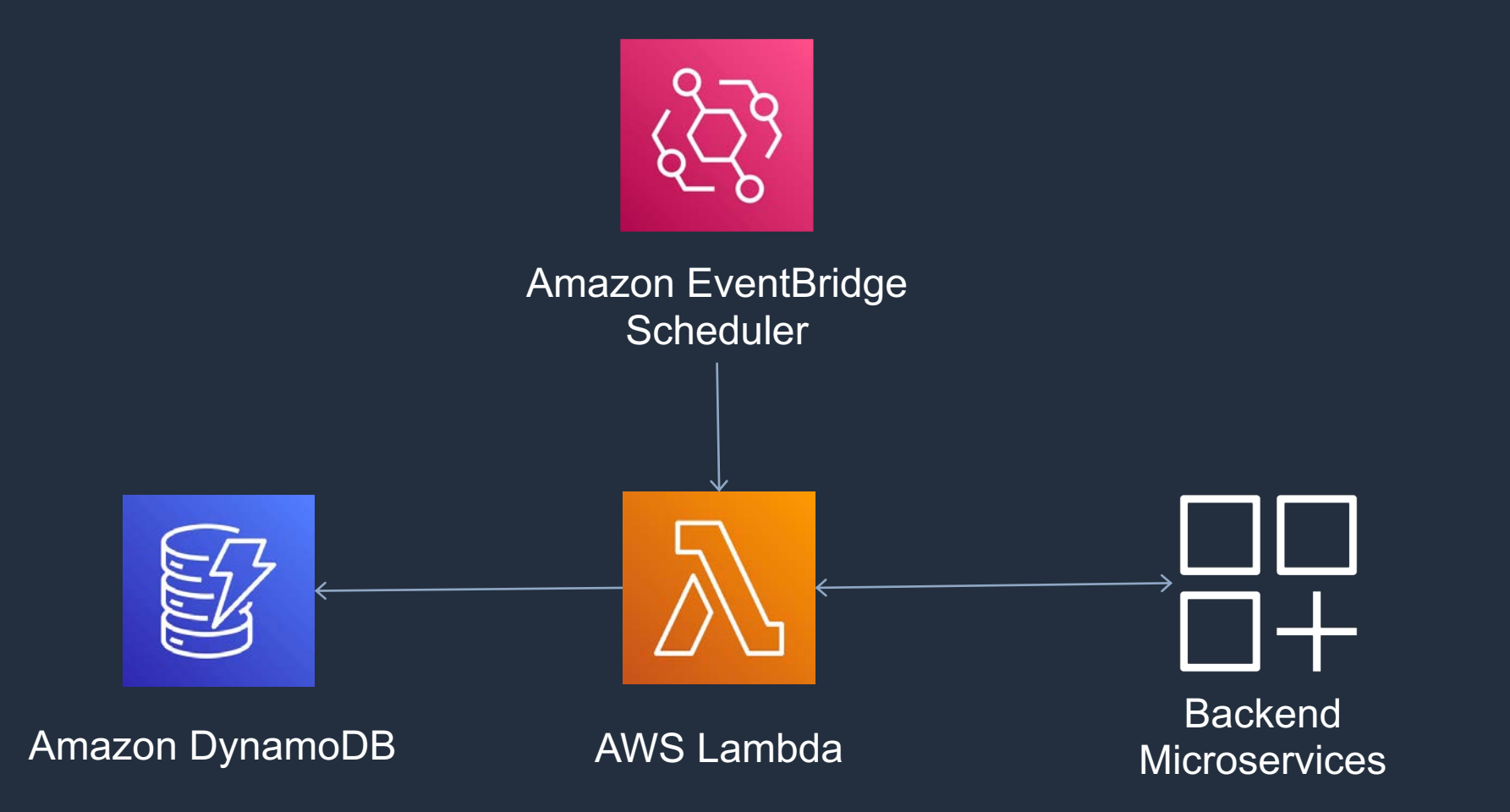

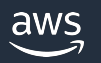

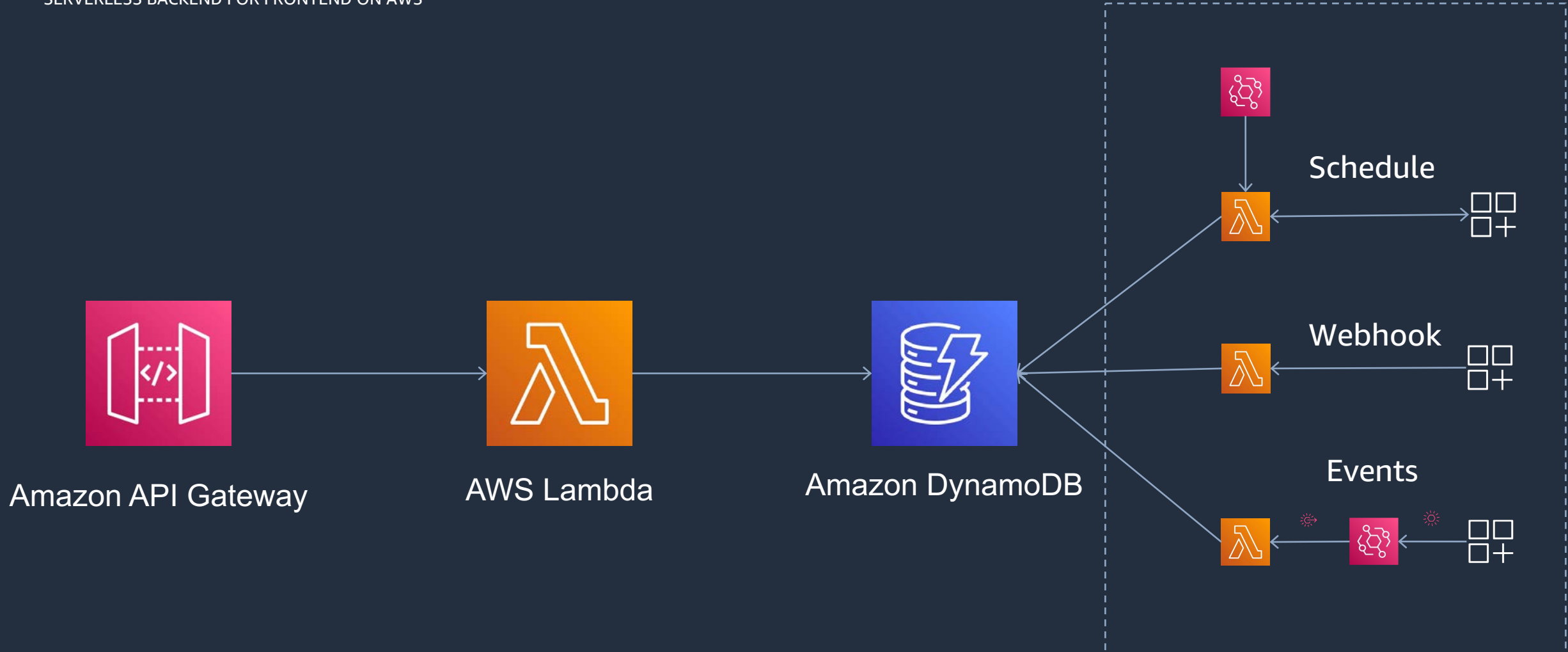

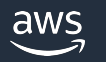

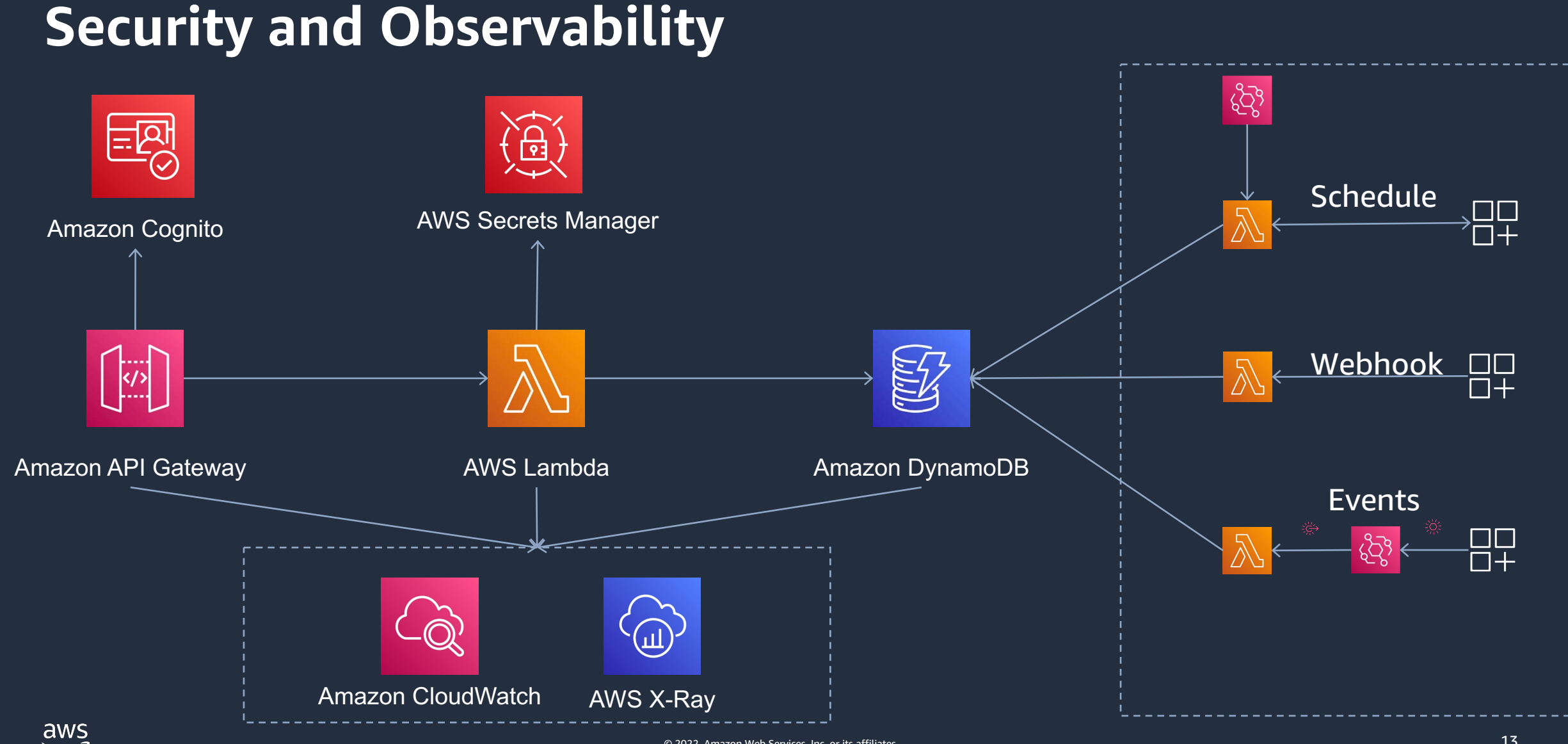

# **What is AWS Step Functions?**

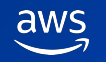

# **What is AWS Step Functions?**

### A serverless workflow orchestration service offered by AWS.

#### **A workflow built on AWS Step Functions…**

- …is built using a state machine.
- …is composed of steps called states.
- …moves from one state to another via a state transition.
- …is written using Amazon States Language or ASL (think of it as the workflow assembly language). …can be used to orchestrate multiple AWS services.

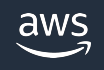

# **Step Functions benefits**

Build and update apps quickly Write less code

AWS Step Functions lets you build visual workflows that enable fast translation of business requirements into technical requirements. You can build applications in a matter of minutes, and when needs change, you can swap or reorganize components without customizing any code.

AWS Step Functions manages the logic of your application for you, and implements basic primitives such as branching, parallel execution, and timeouts. This removes extra code that may be repeated in your microservices and functions.

#### Improve resiliency

AWS Step Functions manages state, checkpoints and restarts for you to make sure that your application executes in order and as expected. Built-in try/catch, retry and rollback capabilities deal with errors and exceptions automatically.

# **Visual workflows**

#### **Amazon States Language JSON**

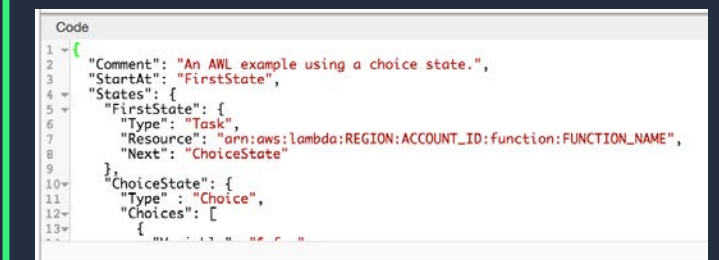

**CDK** TypeScript, JavaScript, Python, Java, C#

**Data Science SDK** Python

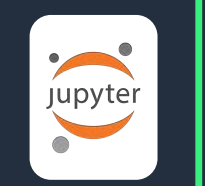

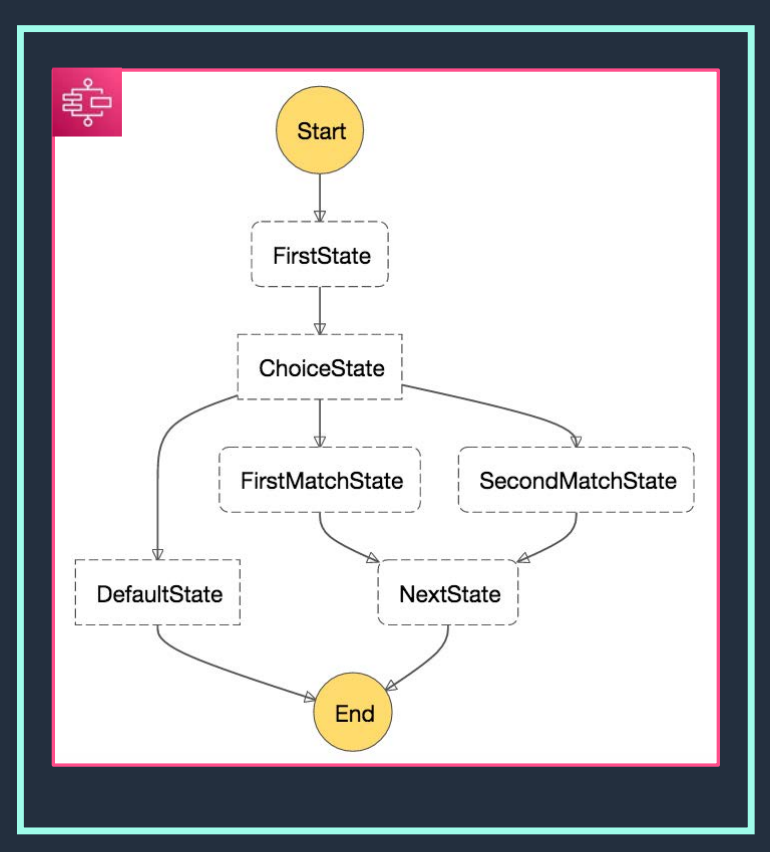

#### Define Visualize Execute and Monitor

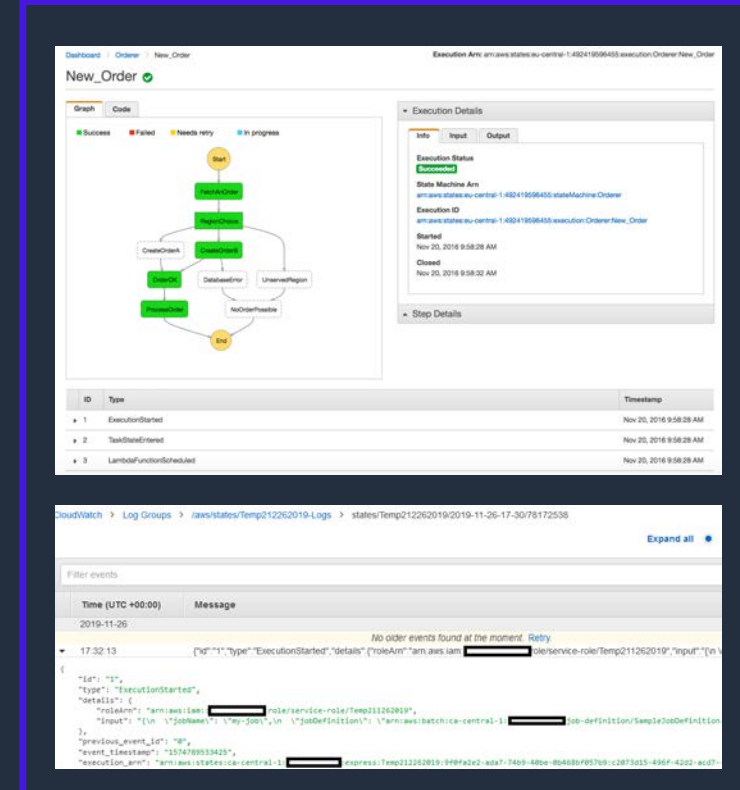

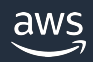

# **Example Use Case**

Suppose I want to book my vacation to the **Grand Canyon**…

**…but unwind my reservations if I can't rent a car.**

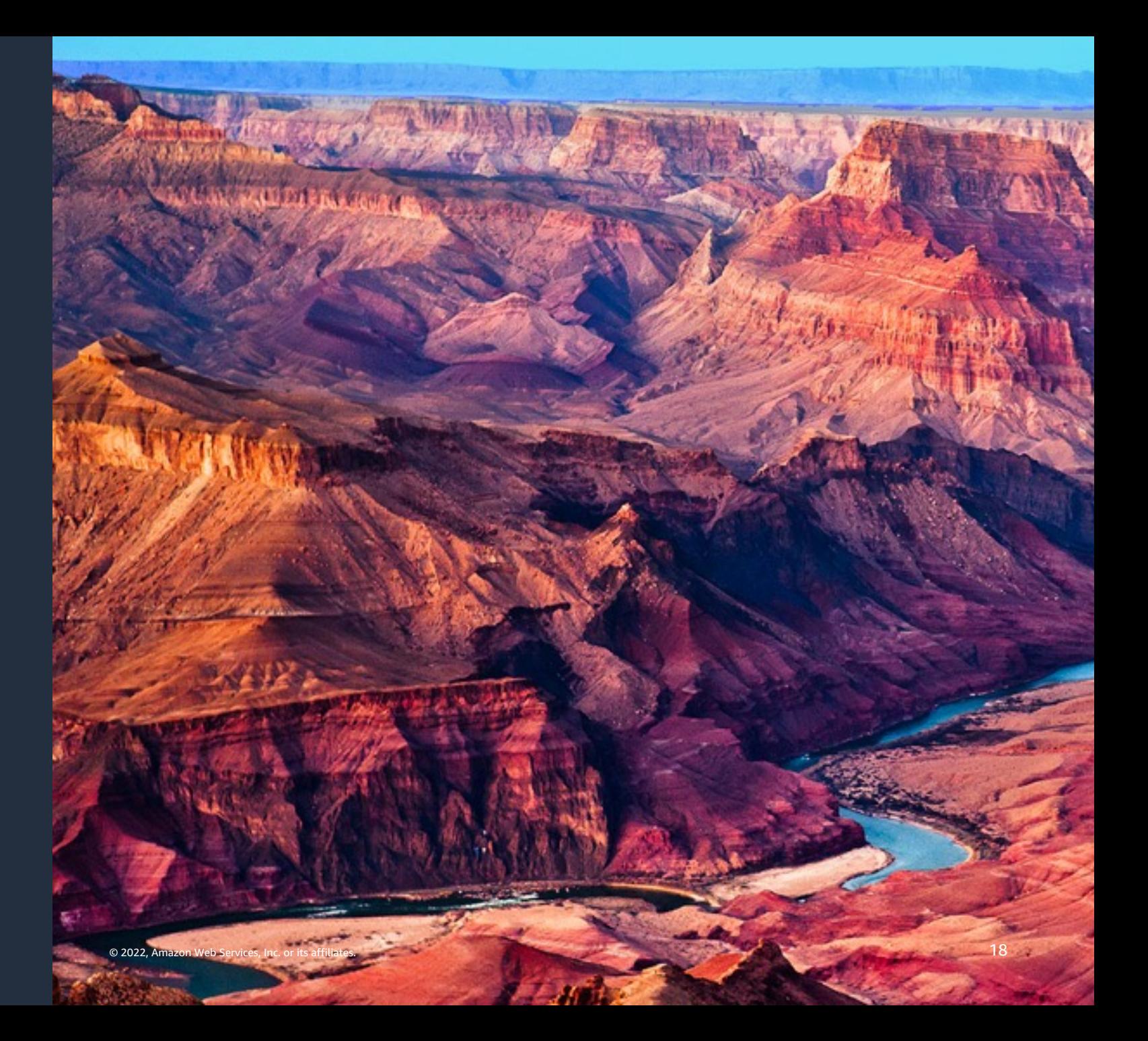

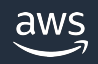

# **Saga Pattern**

## Roll-back work done by sequence of distributed transactions.

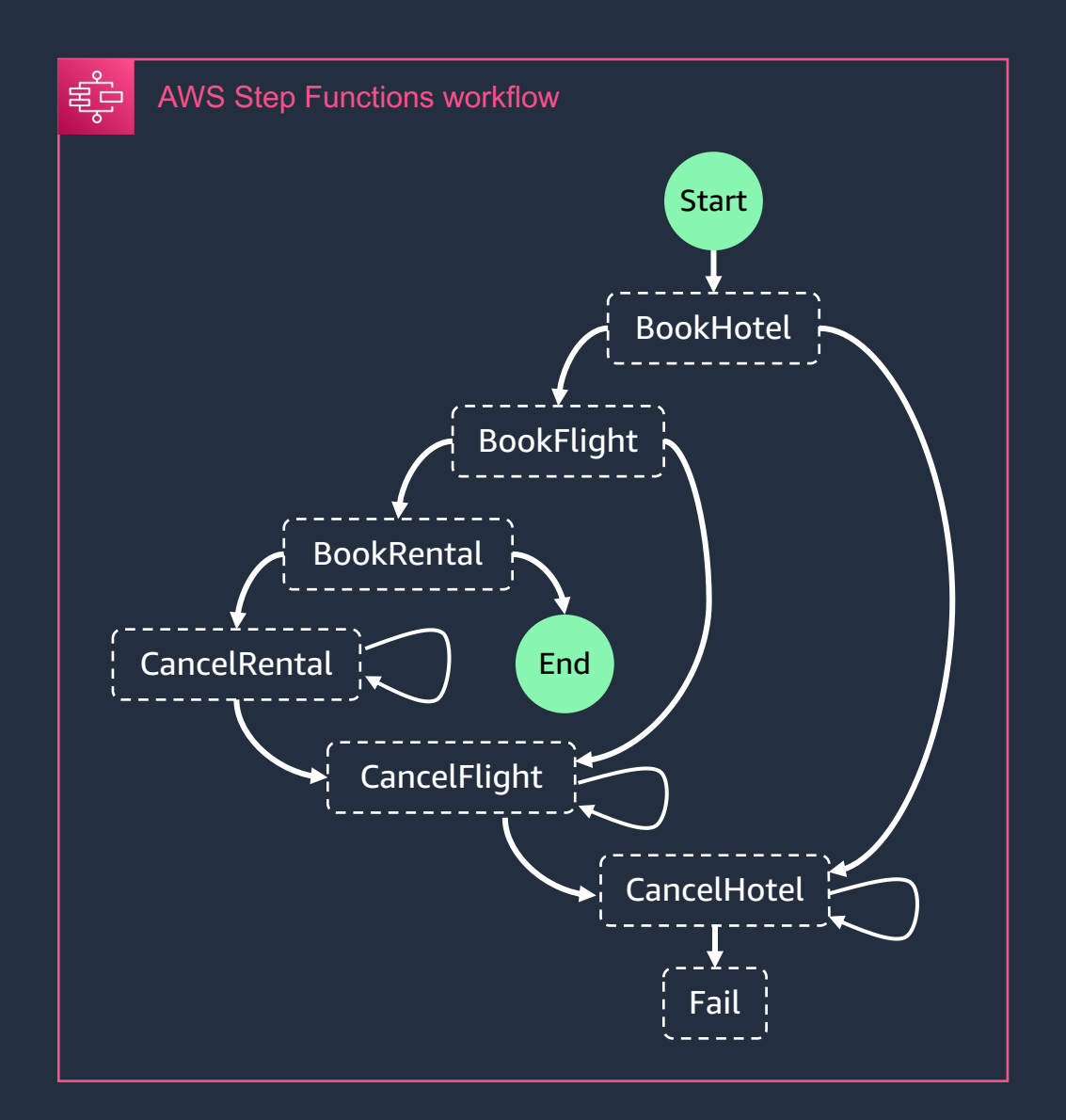

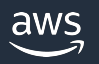

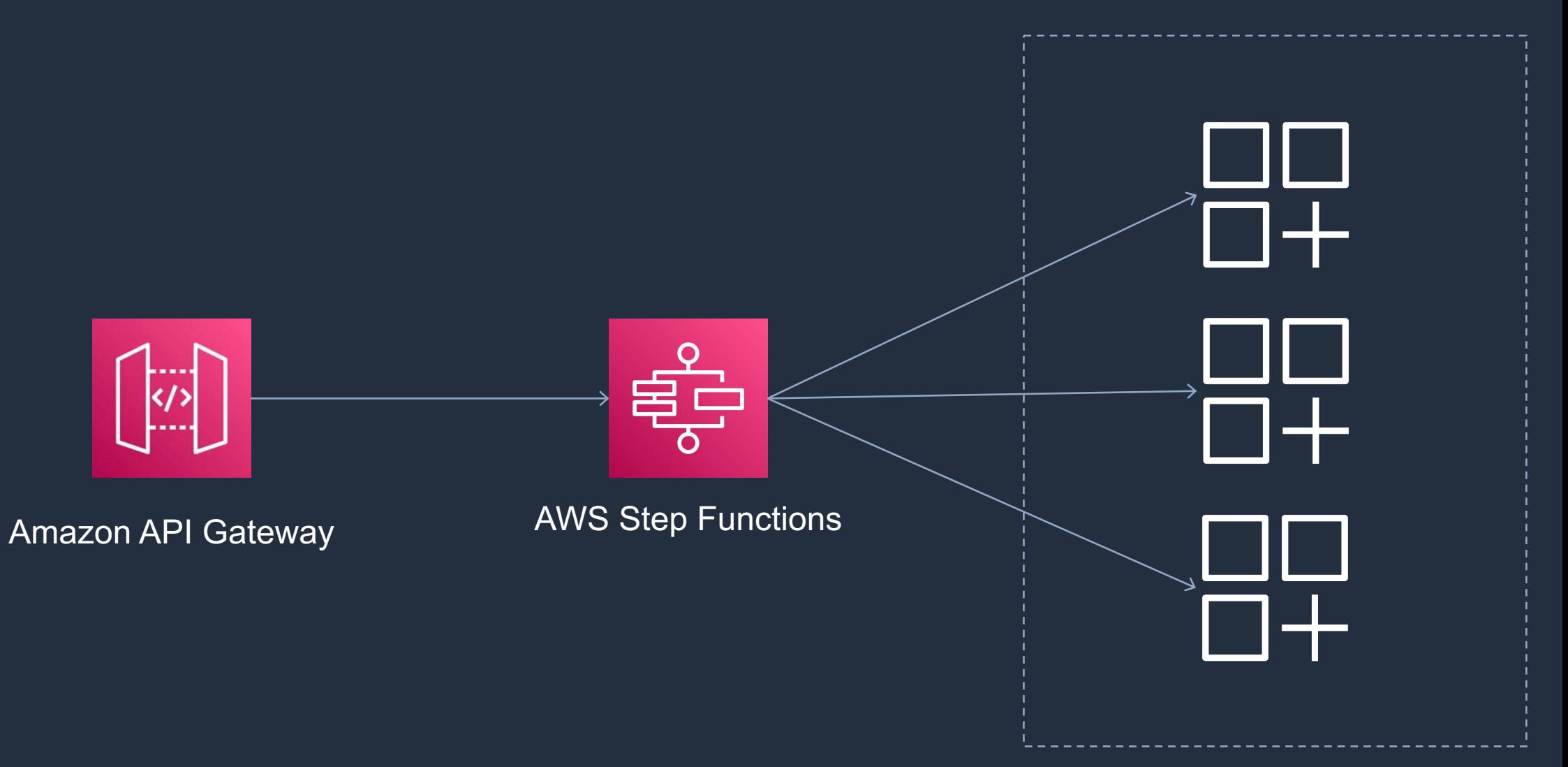

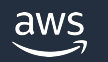

# **Useful resources**

<https://serverlessland.com/patterns>

<https://www.jeremydaly.com/serverless-microservice-patterns-for-aws/>

[https://aws.amazon.com/architecture/well-architected/?wa-lens-whitepapers.sort](https://aws.amazon.com/architecture/well-architected/?wa-lens-whitepapers.sort-by=item.additionalFields.sortDate&wa-lens-whitepapers.sort-order=desc)by=item.additionalFields.sortDate&wa-lens-whitepapers.sort-order=desc

[https://docs.aws.amazon.com/wellarchitected/latest/serverless-applications](https://docs.aws.amazon.com/wellarchitected/latest/serverless-applications-lens/welcome.html)lens/welcome.html

<https://docs.aws.amazon.com/lambda/latest/dg/lambda-typescript.html>

<https://github.com/aws-samples/serverless-typescript-demo>

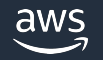

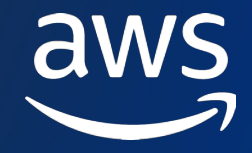

# Thank you!

Roman Boiko @romannboiko